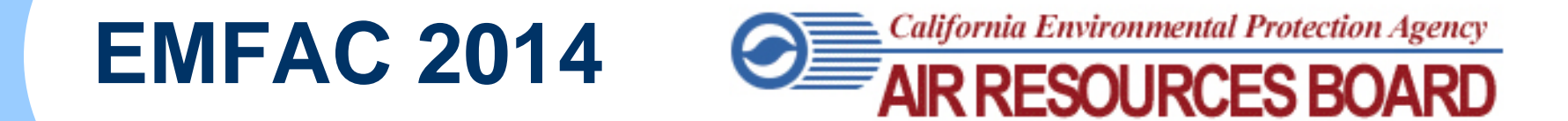

#### **Kathy Jaw, Zhen Dai, Hang Liu**

Mobile Source Analysis Branch Air Quality Planning and Science Division

# **Outline**

- Introduction
- Major Model Changes
- **Model Structure**
- Model Demonstration
	- Emissions Mode
	- Web Version
- Project Level (PL) Assessment

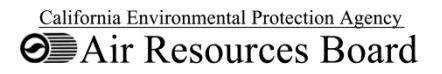

#### **Introduction – Purpose of EMFAC**

- Supports Air Quality Planning & SIPs
	- 2008 Ozone standard
	- PM2.5 plans
- Supports Rulemaking
	- Rules to set emission standards for new vehicles
	- Programs to control in-use vehicle emissions
- Supports Analyses that need to be Consistent with GHG inventory
	- New EMFAC "default" uses VMT estimates calculated such that the associated fuel use matches historical fuel sales, similar to GHG inventory

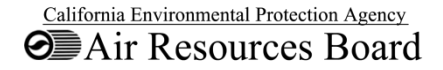

# **Major Changes**

- New programming architecture (MySQL/Python)
- Fuel based default activity while provide capability for specified custom activity
- Socio-econometric modeling of population and VMT
- Revision of heavy-duty diesel truck emission rates
- Incorporation of natural gas vehicles
- Reflecting latest federal and state regulations & standards

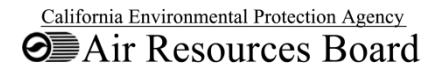

#### **Model Structure**

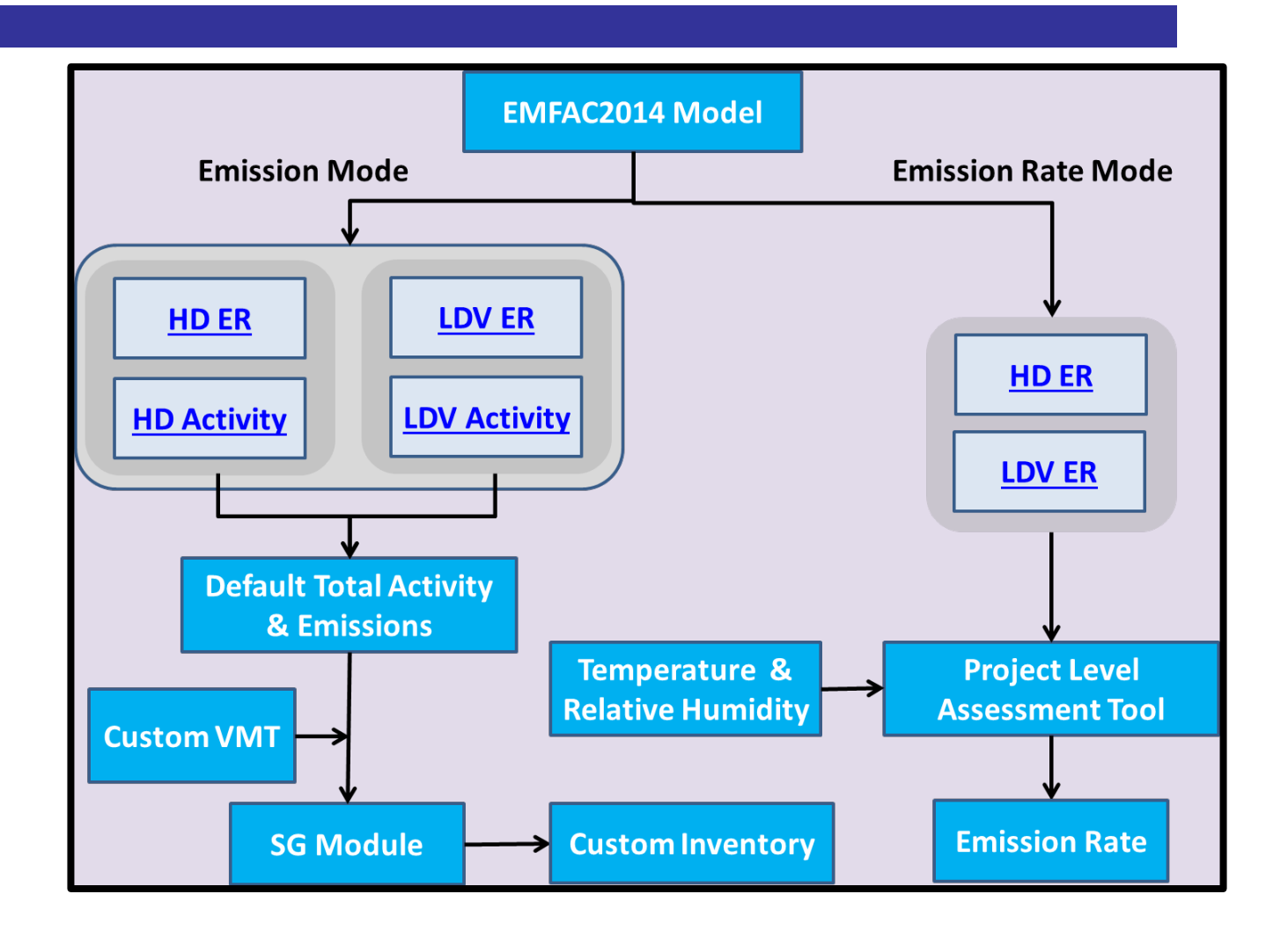

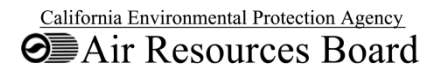

#### **Architecture**

- MySQL Server
	- Data storage
	- Computation
- Python
	- Workflow
	- Graphic User Interface

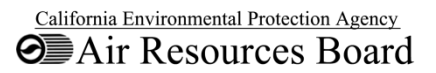

## **Model Demonstration**

- Demonstration
	- Emissions mode
	- Web version
	- PL
- Please refer to EMFAC2014 User's Guide for:
	- MySQL Server Installation and Configuration
	- EMFAC2014 model installation

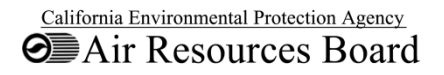

# **Emissions Mode**

#### **• Emissions Run Types**

- Default Emissions
	- Fuel based default activity
- Custom Activity Emissions (SG)

• Custom Emissions =  $Default$  Emissions  $*\frac{Customer}{Default}$ Default Activity

- Default emissions mode provides all the options and levels of aggregation
- However, if users do not need hourly emissions or special outputs such as Cat/NCat, the web version provides an easier and quicker way to obtain emissions data

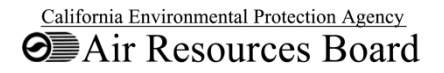

# **Web Version**

- Pros comparing to running model
	- No need to install anything
	- Faster
	- Provides spatially aggregated data
- <http://www.arb.ca.gov/emfac>
- **Limitations** 
	- No hourly emissions FOR NOW
	- No Cat/NonCat split
	- Does not calculate emissions based on custom activity (but there is plan to include emissions based on MPO provided activities)
	- Does not provide emission rates by temperature and humidity, which should be obtained by running PL

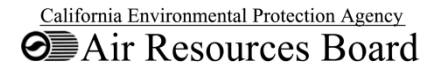

#### **EMFAC2014-PL design**

#### User specified conditions:

- spatial scales and locations
- analysis period (month, season, annual average)
- vehicle classes, model year
- fuel type aggregation option
- temperature and relative humidity
- link speeds

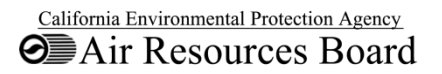

#### **Demo Scenarios**

- Scenario 1: Arterial Link with Default Fleet Mix-Running PM2.5
- Scenario 2: Regional Bus Terminal Diesel Motor Coach – Idle Emissions
- Scenario 3: Urban Bus Terminal UBUS Idle Emissions
- Scenario 4: Park-n-Ride Parking Lot-Evaporative and Start Emissions

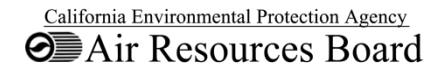

# **Scenario 1 - Project Details**

- The project is for a lane expansion on an existing arterial
- Location: Sacramento, CA
- o Analysis year: 2020
- o Area is in nonattainment of the annual PM2.5 NAAQS and the 2006 24‐hour PM2.5 NAAQS
- o Assessment performed for four periods of a day: Morning peak, Midday, Evening peak, and Overnight
- o VMT split between Truck and Non-Truck is known
- o Average link speed: 30 mph, same for any period
- o Meteorology data for the four periods available

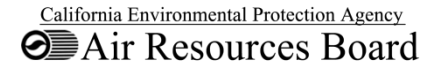

# **Scenario 2 - Project Details**

- o This project is a interregional bus terminal where all buses are diesel motor coaches.
- o Main process under study at the terminal: idling
- o Located in Solano county in San Francisco Bay Area Air Basin
- o Analysis year: 2016
- o Fleet consists of model year 2008 and 2014
- o Population is specified by model year
- o Temperature and humidity available, but they do not affect idle emissions.

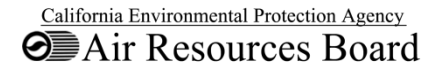

## **Scenario 3 - Project Details**

- o This project to evaluate the idling emissions from urban buses at a bus terminal.
- o Sacramento county, 2016
- o Population specified by model year: 2008 and 2014
- o Population specified by fuel type
- Temperature and humidity: 70F, 70%
- o Use running exhaust at 5mph to approximate idle:
- o Idle Rate  $\left(\frac{g}{hr}\right) = RUNEXER\left(\frac{g}{mile}\right) * 2.5 mph$

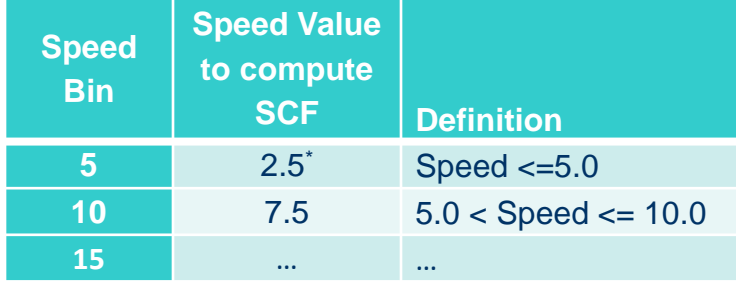

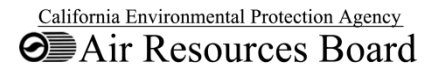

# **Scenario 4 - Project Details**

- o This project is for a park-n-ride parking lot
- o Located in Sacramento county
- o Analysis year: 2020
- o Vehicle activities including population, number of starts and soak time distributions are collected for fleets defined using EMFAC2007 language: LDA, LDT1, LDT2, MDV and MCY
- o Soak time intervals are 5, 360 and 720 minutes
- o Population by model year unknown
- o Population by fuel type unknown
- Temperature and relative humidity: (70F, 70%)

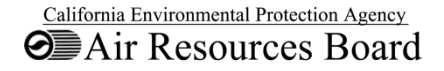

#### **References**

- **EMFAC Web Version** (<http://www.arb.ca.gov/emfac>)
- EMFAC2014 User Guide

(<http://www.arb.ca.gov/msei/categories.htm>)

- EMFAC2014 Handbook for Project-level Analyses (link to be announced)
- Questions: please email us at emfac2014@arb.ca.gov

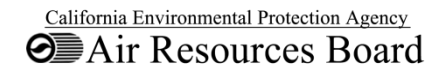